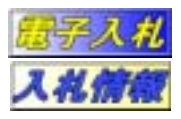

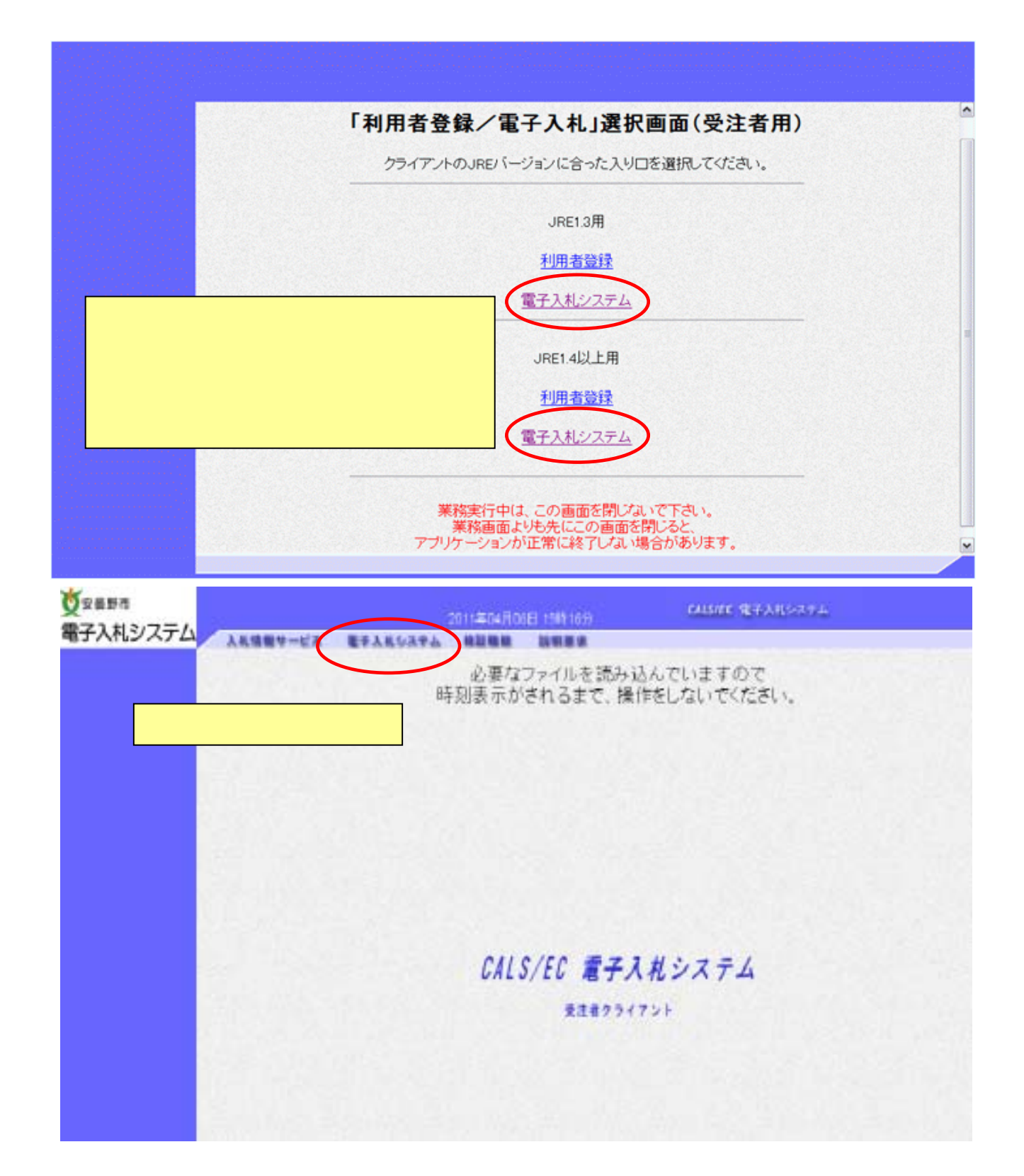

1 入札書提出手順

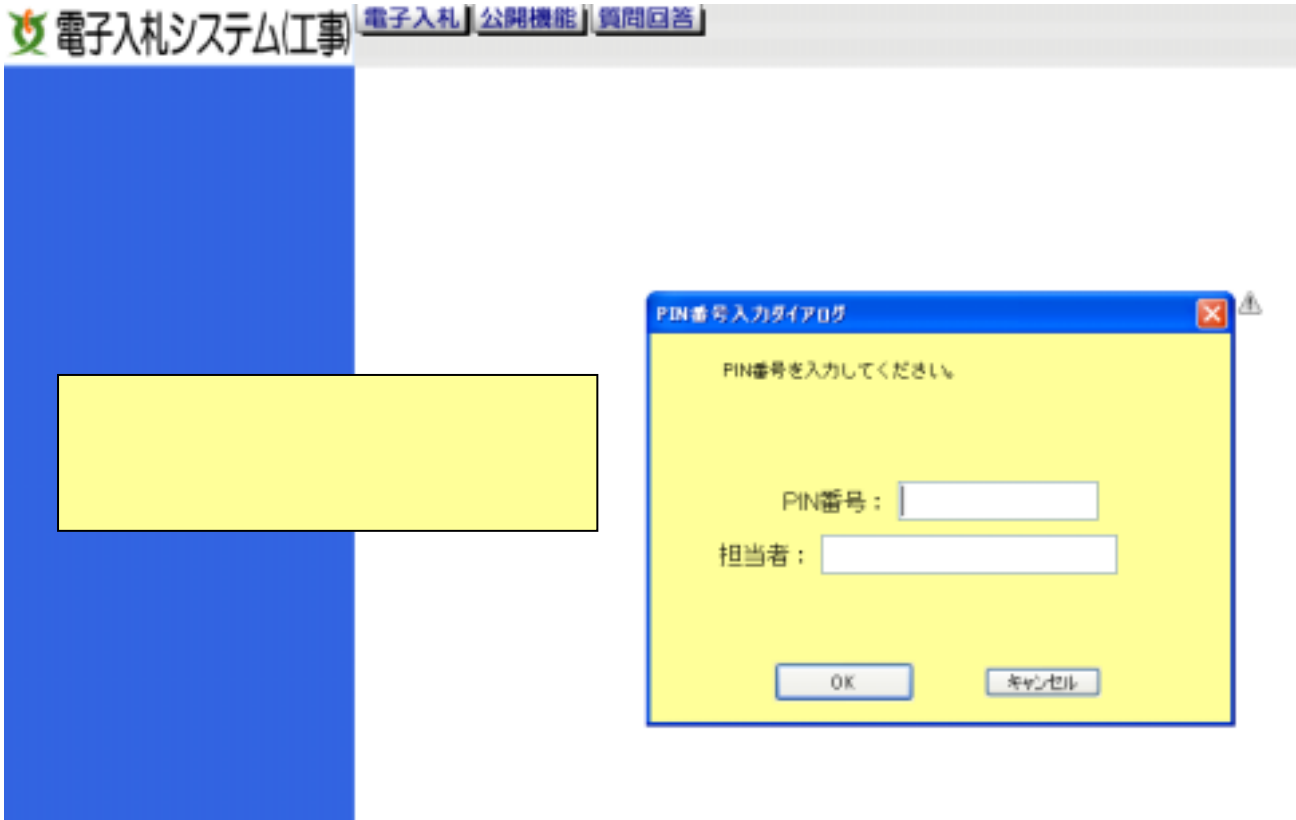

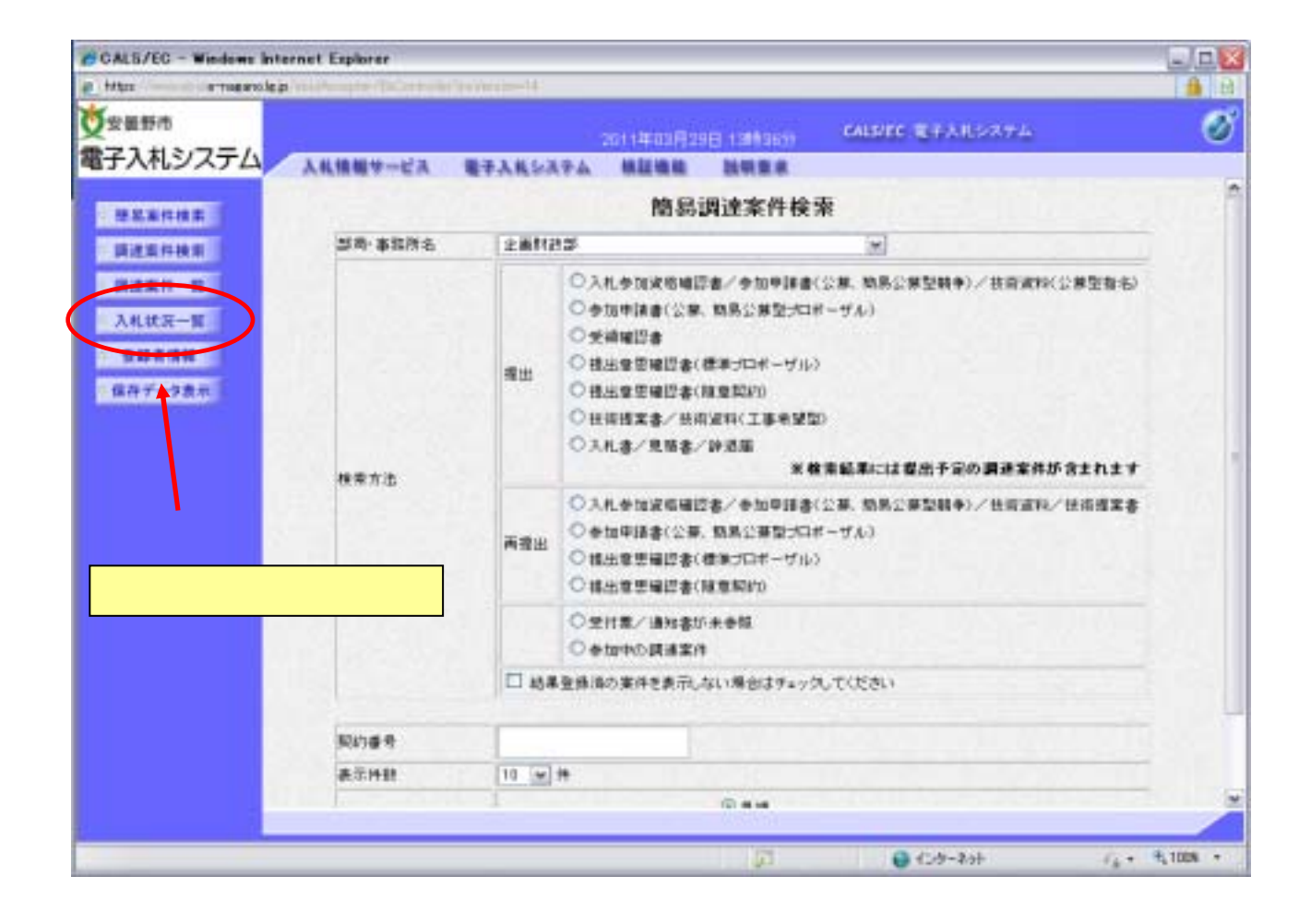

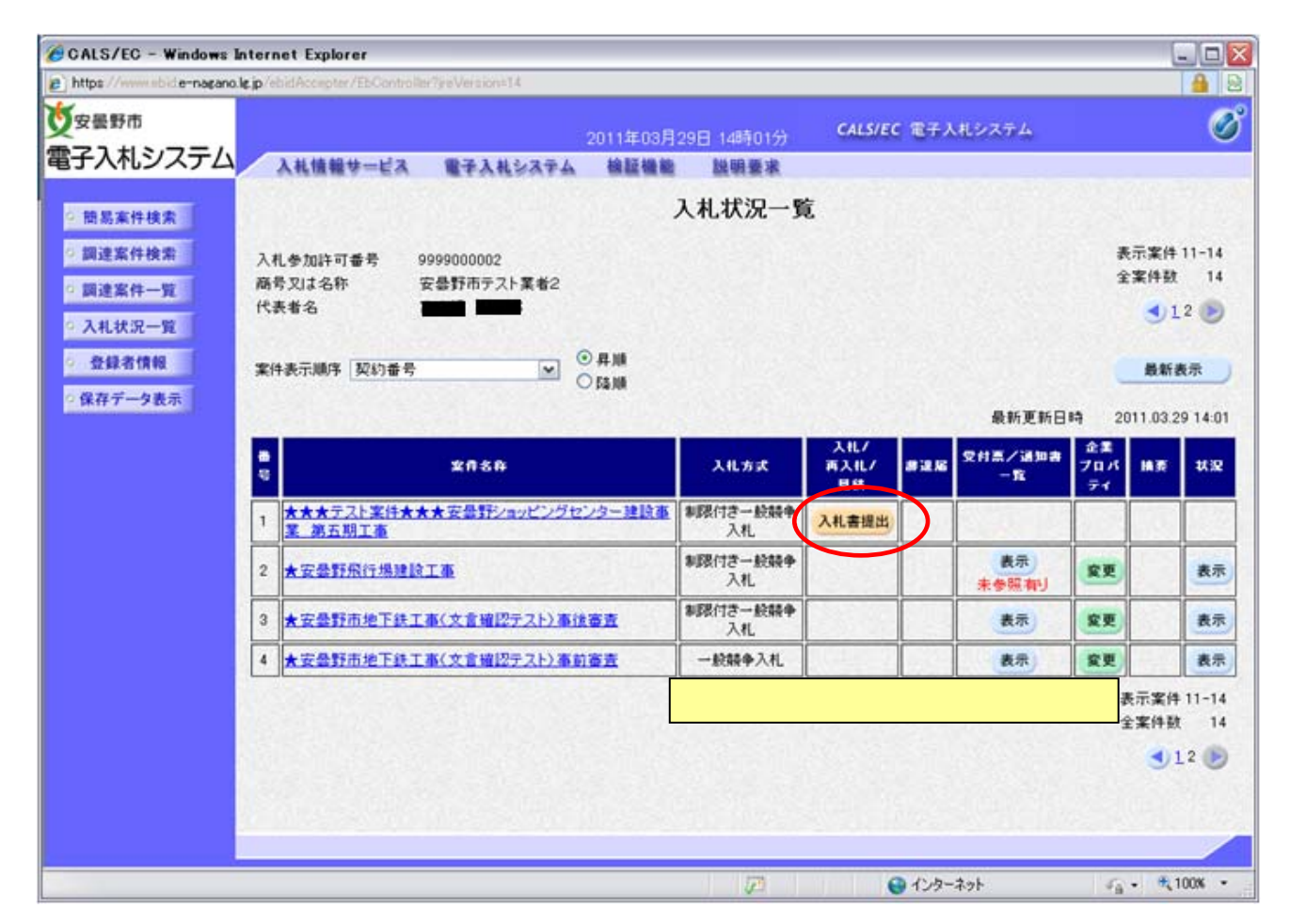

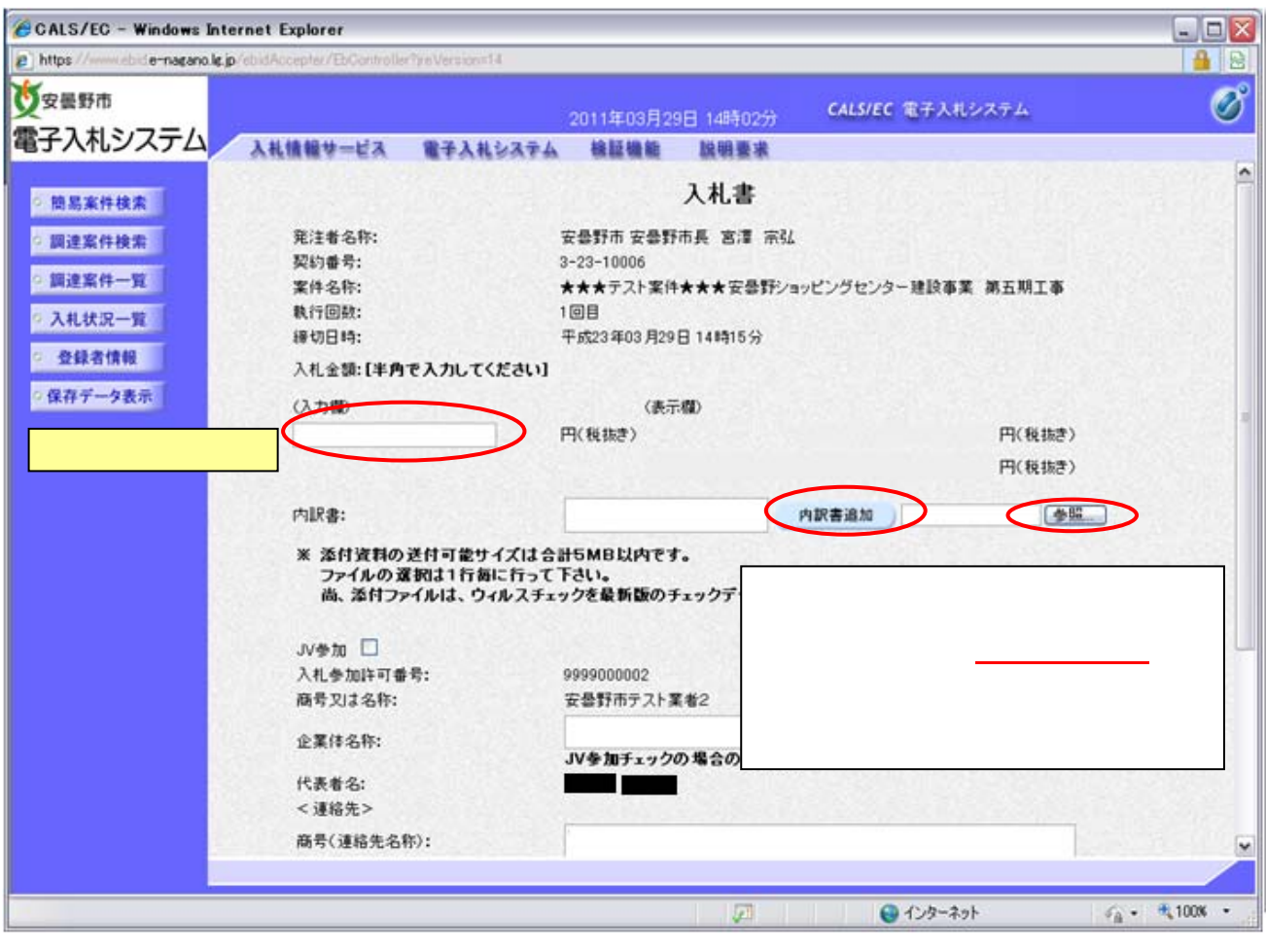

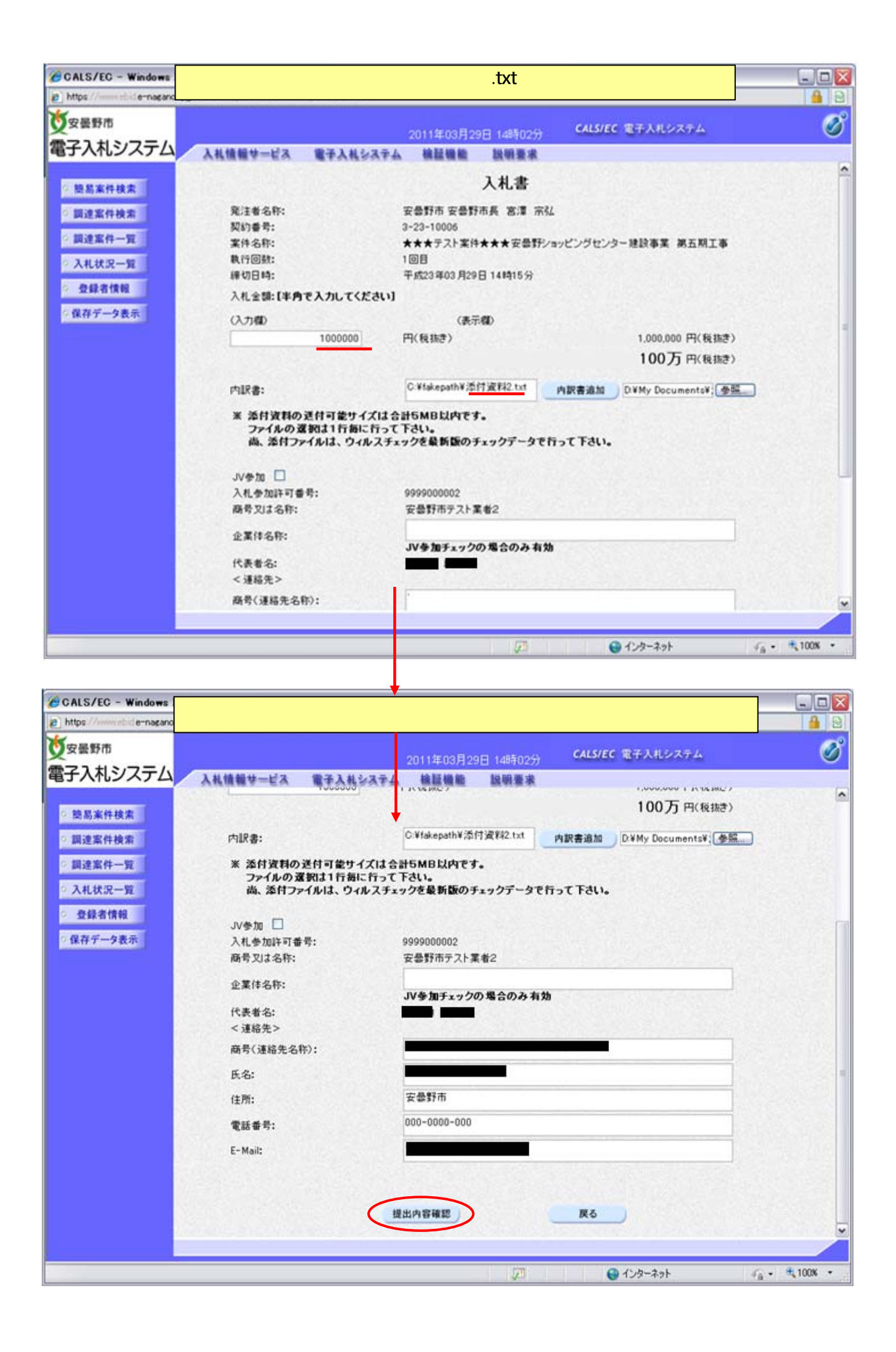

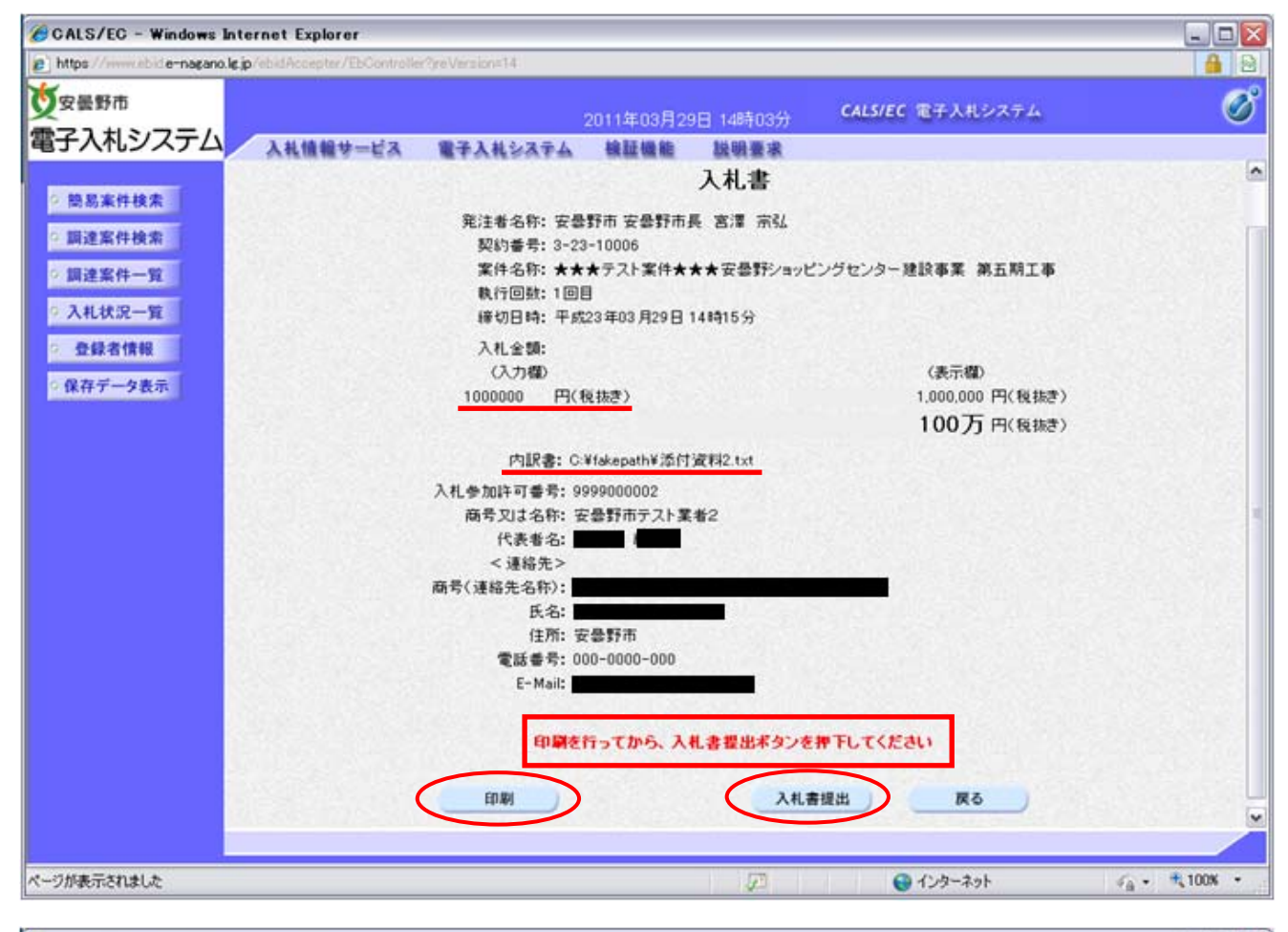

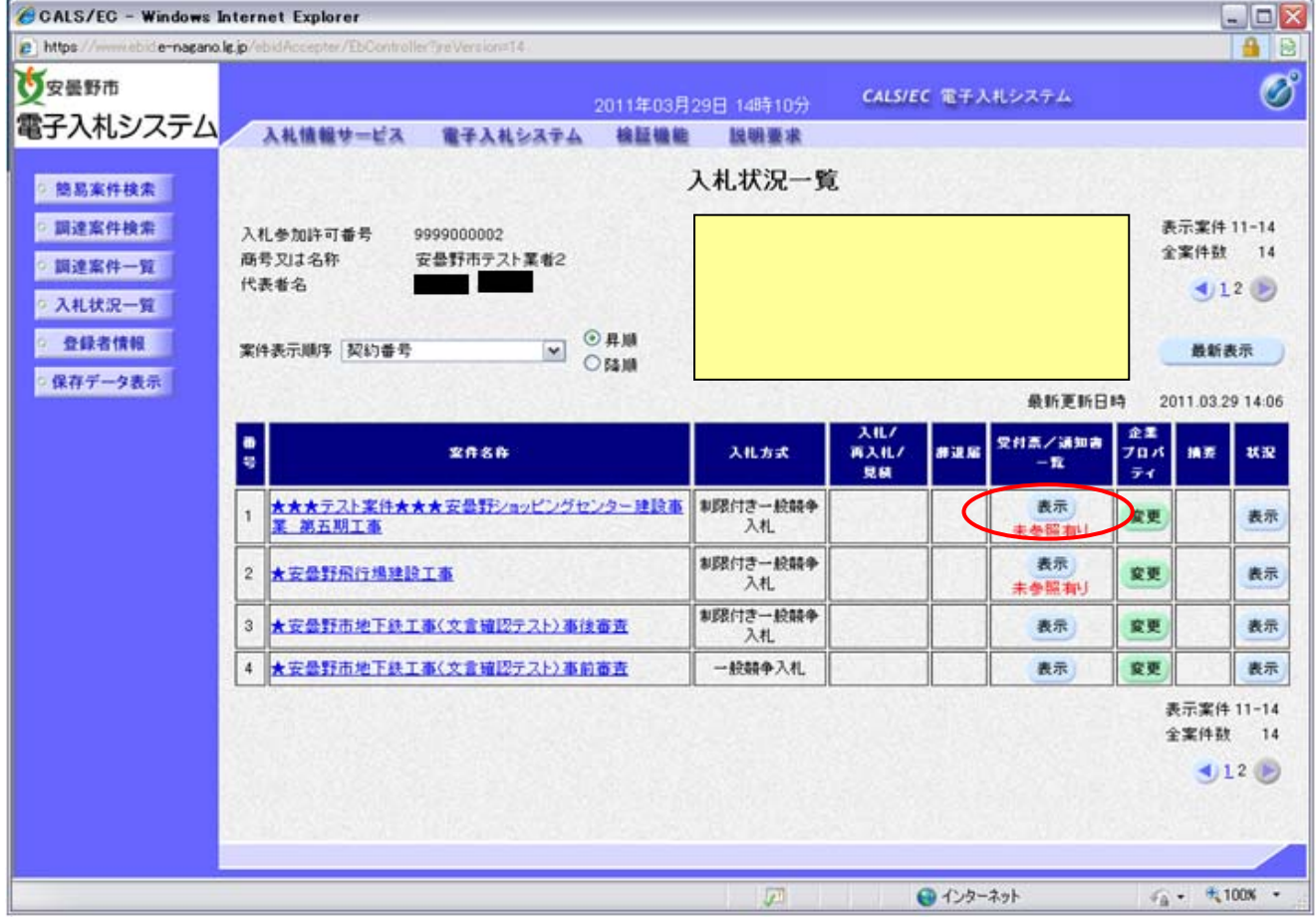

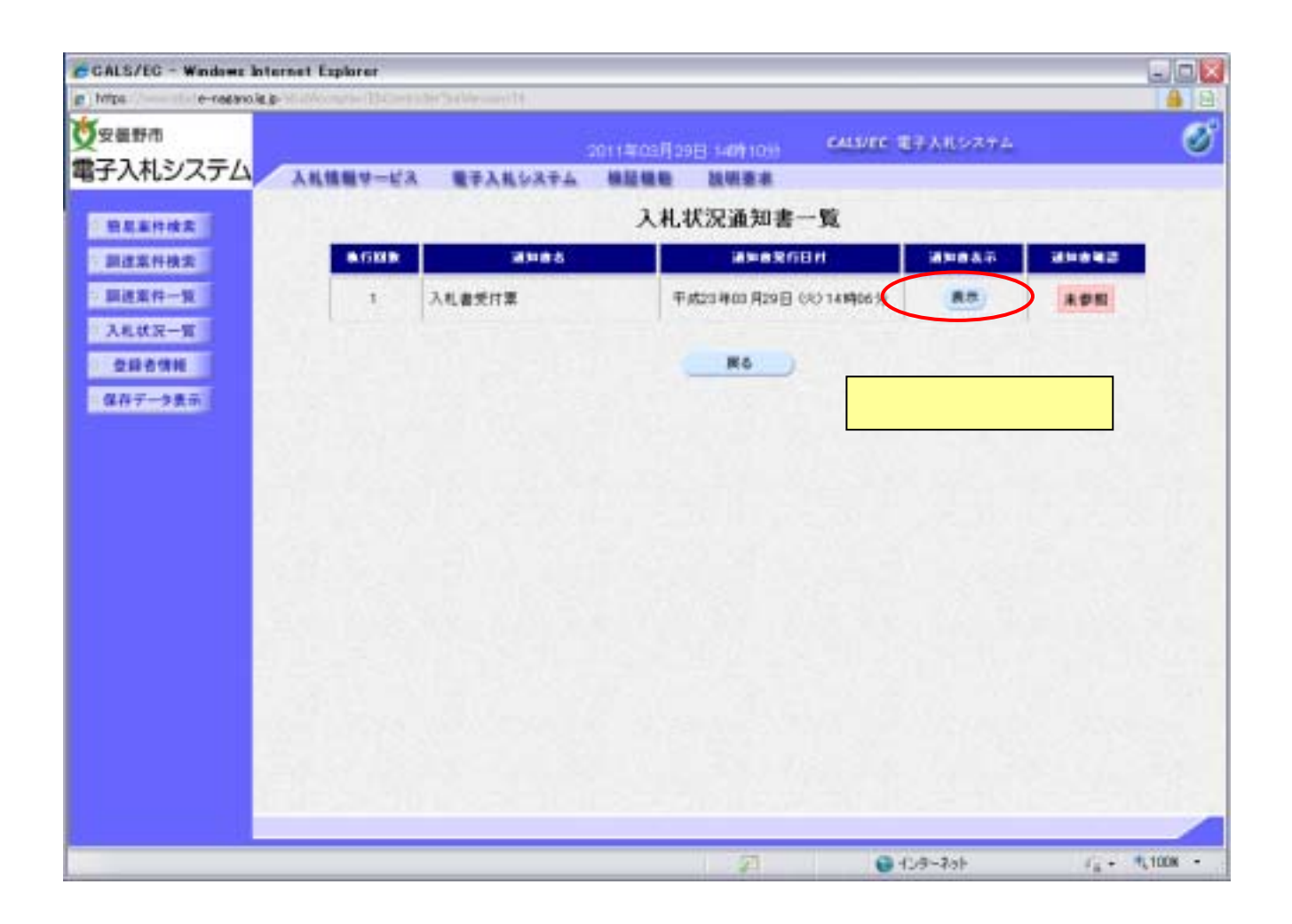

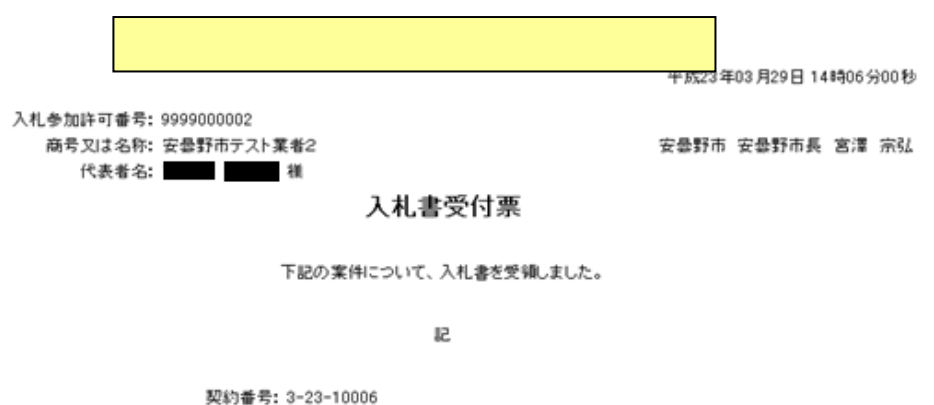

案件名称: ★★★テスト案件★★★安曇野ショッピングセンター建設事業 第五期工事 入札書提出日時: 平成23年03月29日 14時05分36秒877 受付番号: 2022000010000101323100063100010001

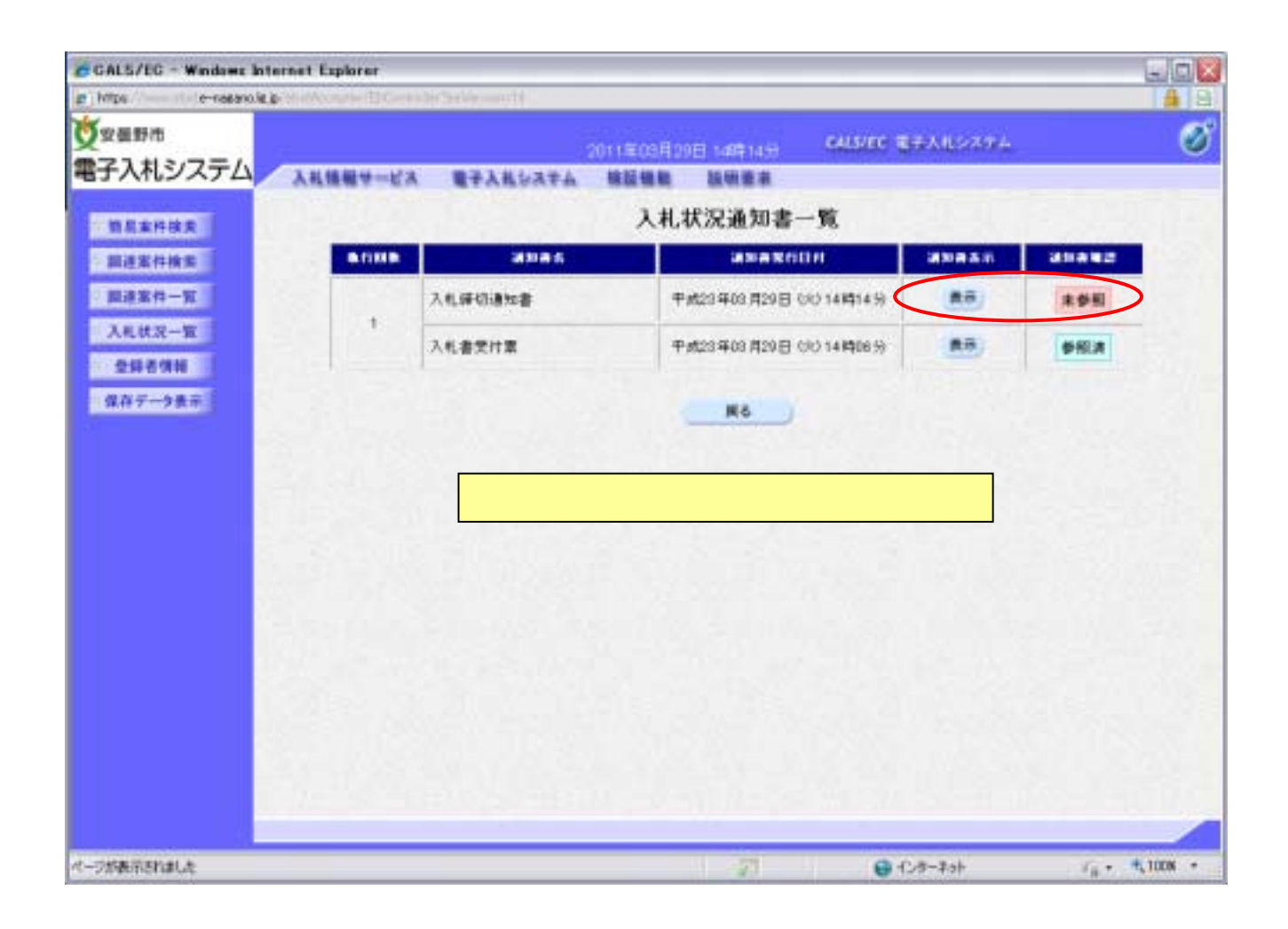

2 入札締切後

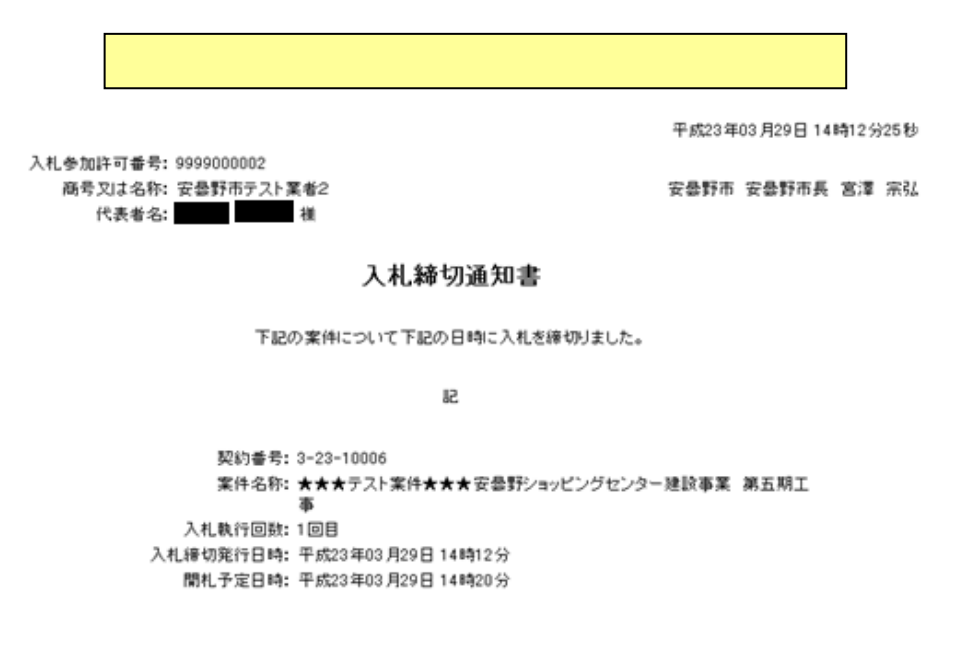

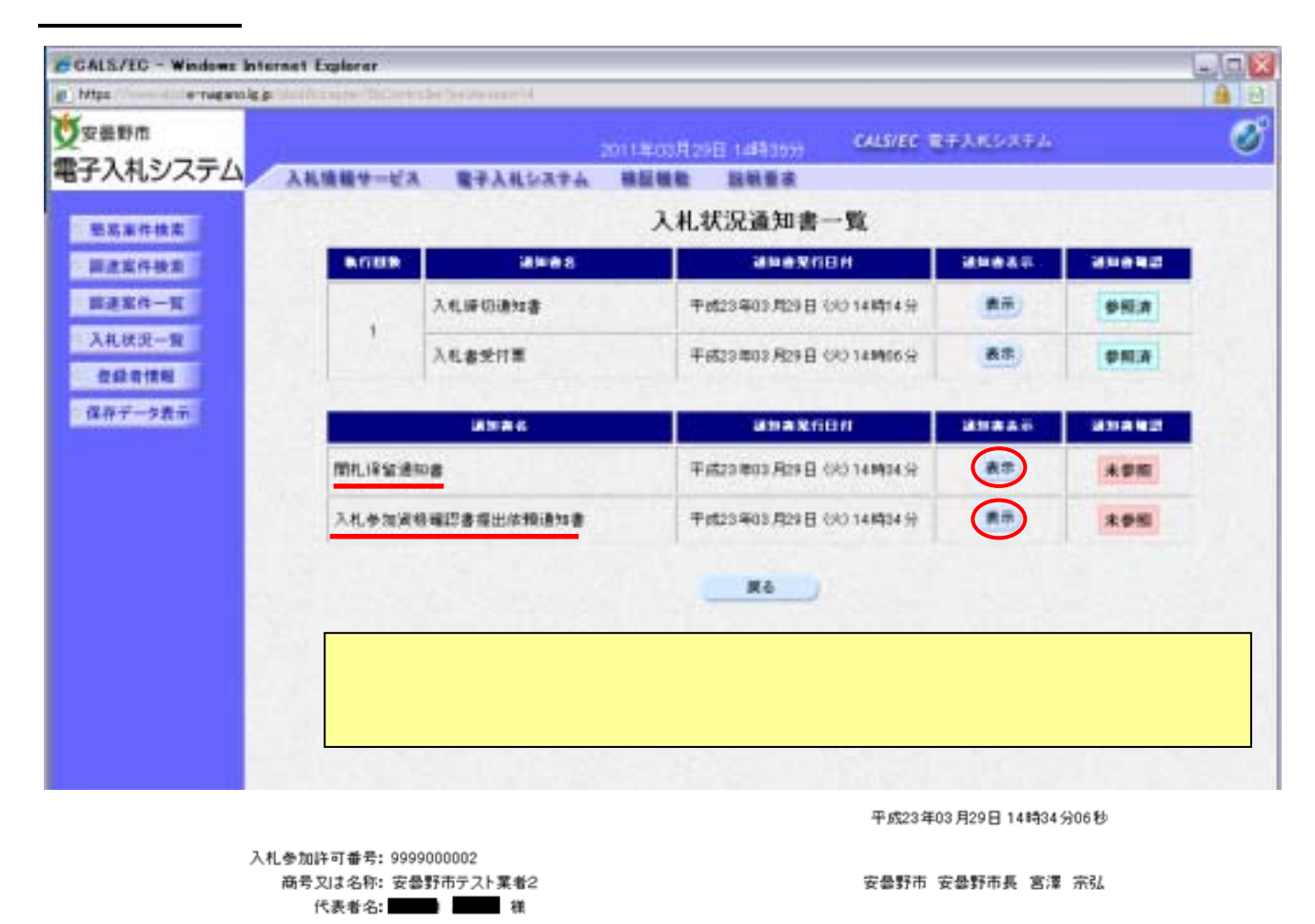

開札保留通知書

下記の案件について、落札候補者の入札参加資格審査を行うため、関札を一時保留します。

82

通知書番号: 2022000010000101323100069500010001 契約番号: 3-23-10006 案件名称: ★★★テスト案件★★★安曇野ショッピングセンター建設事業 第五期工事 参加申請書受付開始日時: 平成23年03月29日 14時35分 参加申請書受付締切日時: 平成23年03月30日 17時00分

平成23年03月29日 14時34分06秒

入札参加许可番号: 9999000002 商号又は名称: 安曇野市テスト業者2 模 代表者名:

安曇野市 安曇野市長 宮澤 宗弘

## 入札参加資格確認書提出依頼通知書

下記の調達案件について、落札候補者として決定しましたので、入札参加資格確認書を提出されるようお願い致します。

æ

通知非番号: 2022000010000101323100069501010001 契約番号: 3-23-10006 案件名称: ★★★テスト案件★★★安曇野ショッピングセンター建設事業 第五期工事 参加申請書受付開始日時: 平成23年03月29日 14時35分 参加申請書受付締切日時: 平成23年03月30日 17時00分 備考:

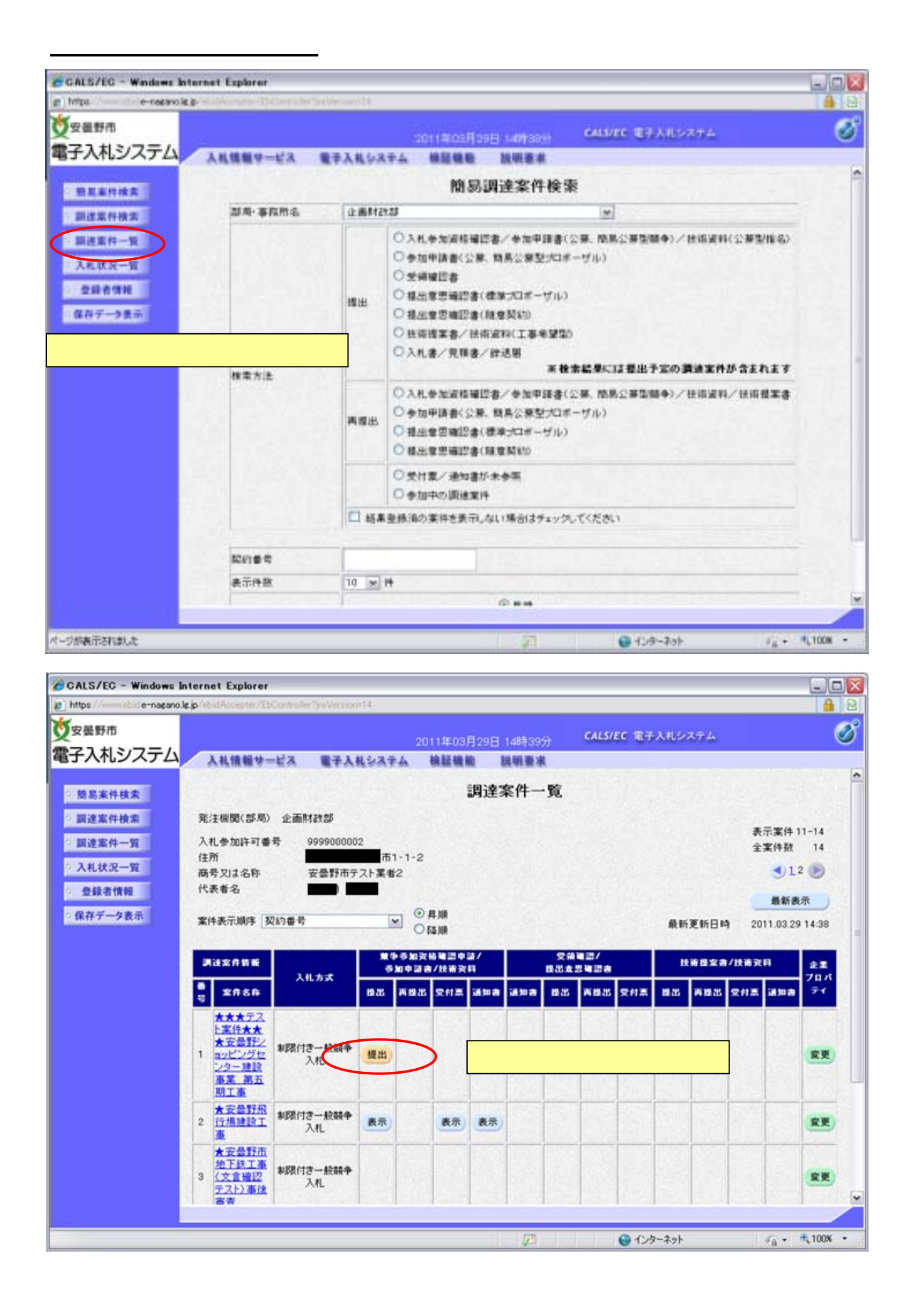

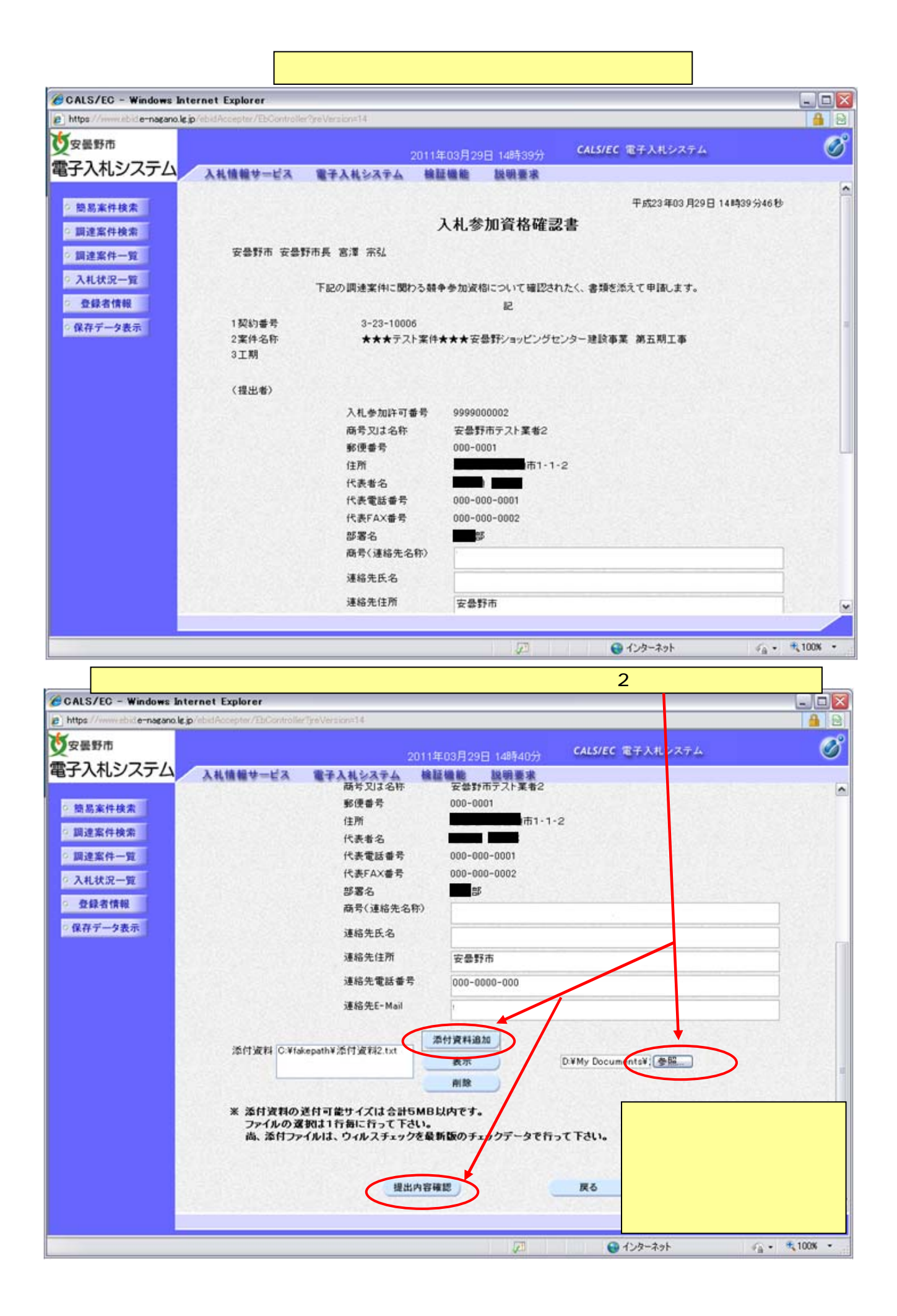

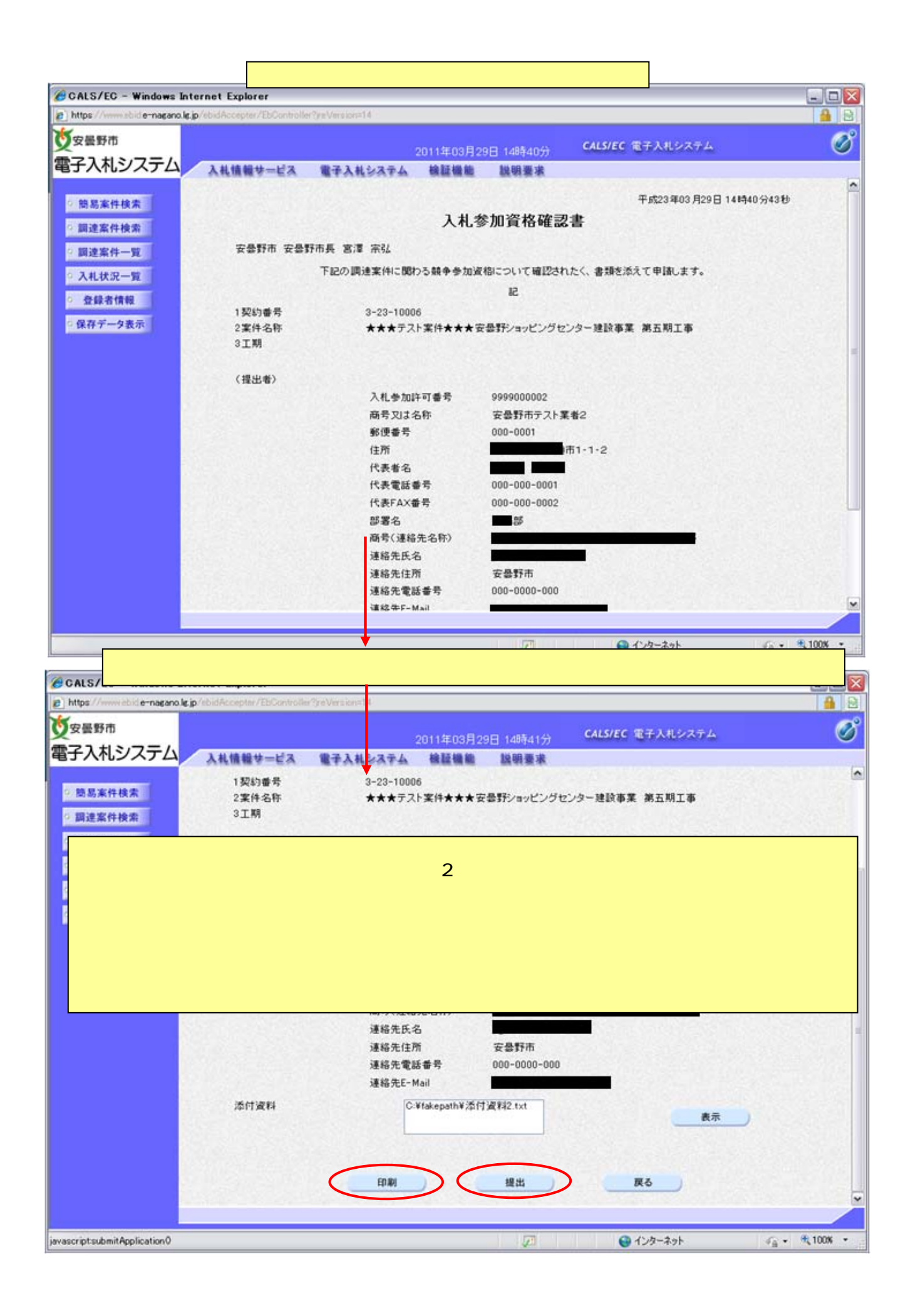

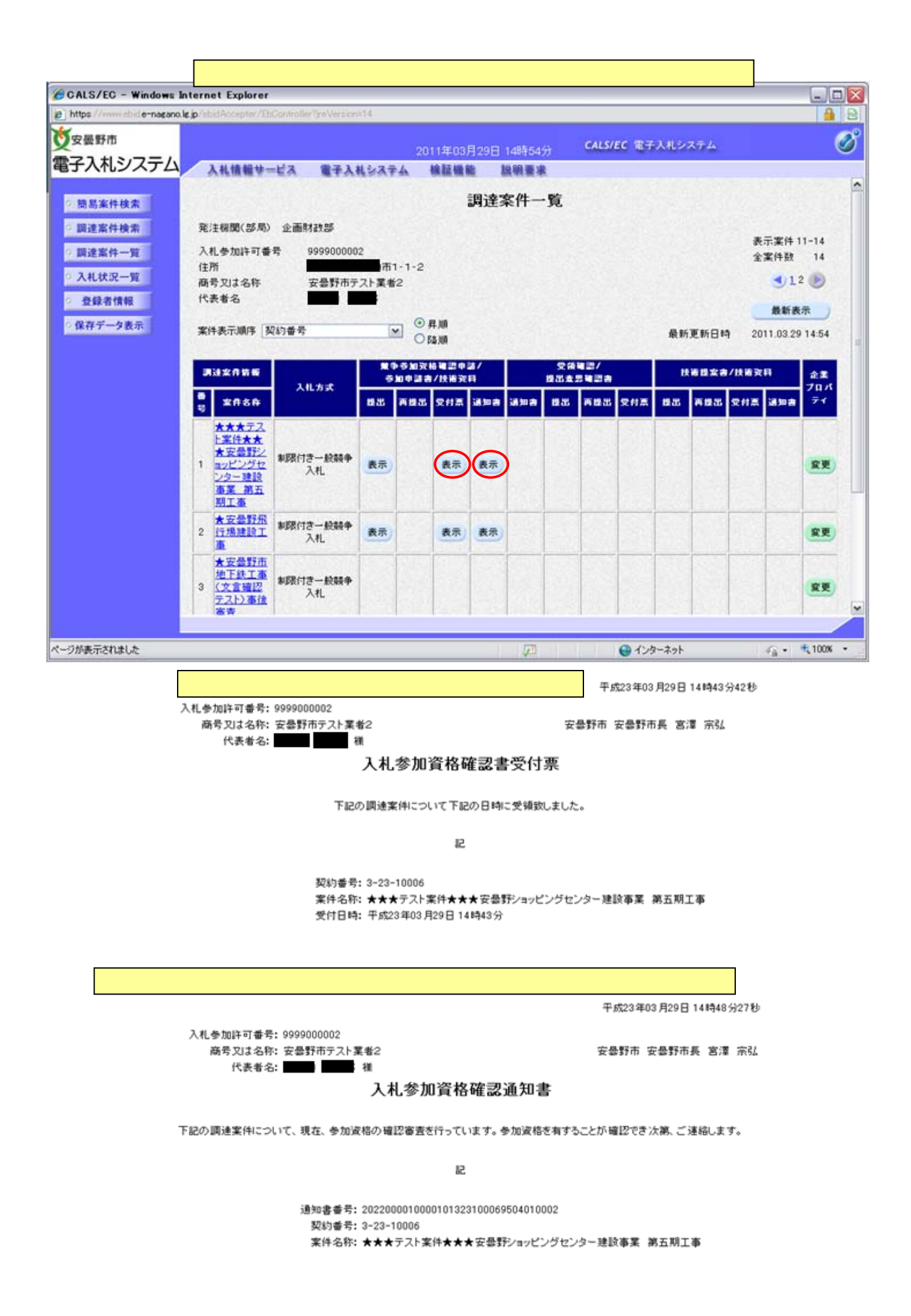

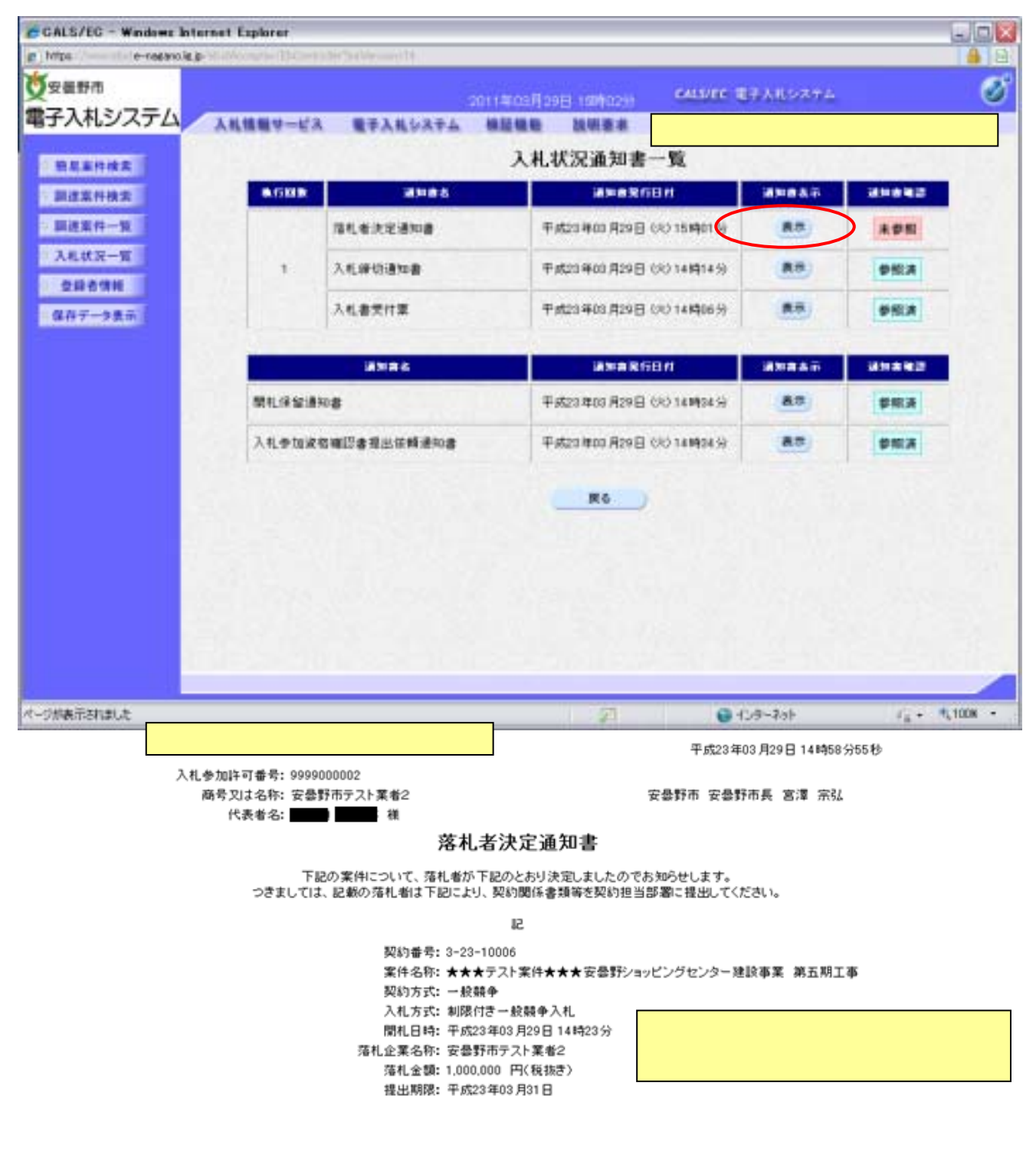

×契約日は上記の提出期限までの日付にして下さい。<br>×着手日は契約日と同じ日にして下さい。

×契約書等は市のホームページからダウンロードしてください。